## **ІНДИВІДУАЛЬНЕ ЗАВДАННЯ**

### **(приклад виконання)**

У файлі OpenData2018.csv міститься інформація про результати незалежного зовнішнього тестування 2018 року (Джерело даних: https://www.kaggle.com/ipopovych/ukrainian-independent-testing-results-2018/ downloads/ukrainian-independent-testing-results-2018.zip/2).

Перед початком роботи підключіть бібліотеки *dplyr, ggplot2, readr*.

Завантажимо файл із папки ZNO

OpenData2018 <- read\_delim("*ZNO/OpenData2018.csv*",delim = ";",escape\_double = FALSE, trim\_ws = TRUE)

Розміщення файлу на диску виділене курсивом заменіть на власну адресу.

Для аналізу інформації про результати незалежного зовнішнього тестування 2018 року була обрана Харківська область. Запишемо дані про вступників Харківської області у нову змінну **znoKharkiv.** 

znoKharkiv<-OpenData2018[OpenData2018\$REGNAME=='Харківська область', ]

Збережемо дані у окремому файлі **znoKharkiv.csv.**

write.csv(znoKharkiv, "znoKharkiv.csv")

Щоб прочитати файл з даними Харківської області виконайте прочитання з файлу

znoKharkiv <- read.csv('znoKharkiv.csv')

Перегляньте дані

View(znoKharkiv)

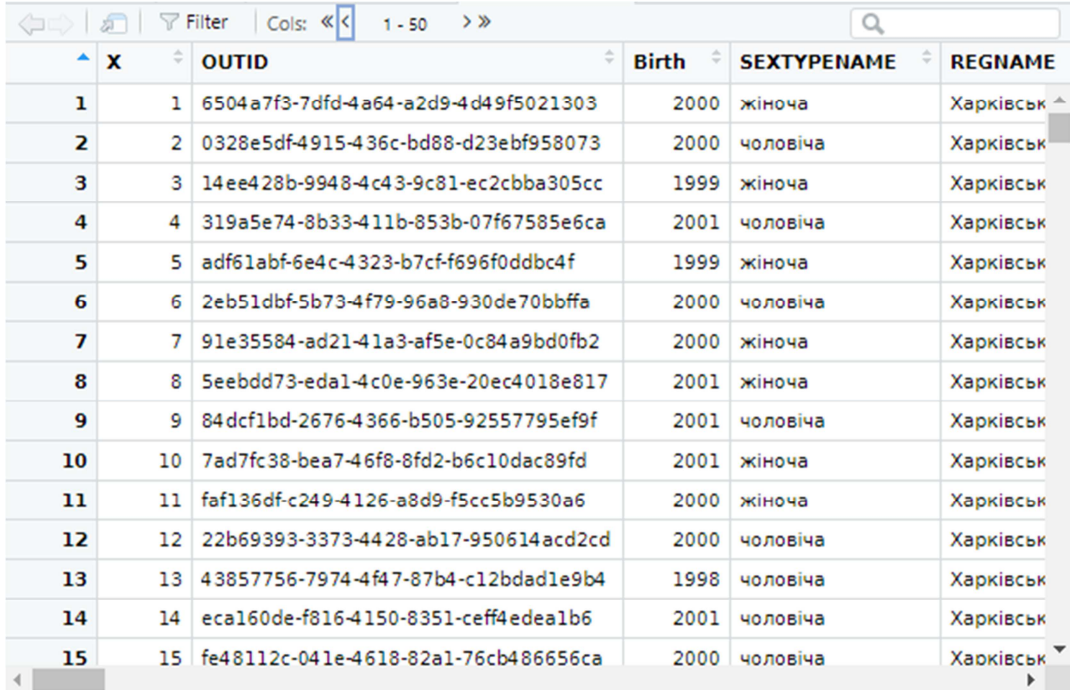

## Підрахунок кількості рядків

nrow(znoKharkiv)

[1] 21251

**Можна зробити висновок, що у складанні ЗНО по Харківській області взяло участь 21251 осіб (не враховуючи учасників "null" про яких відсутня будь яка інформація).** 

Проведемо аналіз учасників за профілем навчання.

Запишемо дані про профіль навчання у змінну *status*

```
status <- table(znoKharkiv$ClassProfileNAME) 
status 
null and the contract of the contract of the contract of the contract of the contract of the contract of the c
 9636 
 Біолого-хімічний 
 538 
             Біотехнологічний 
 153 
 Військово-спортивний 
 149 
               Географічний 
 15 
                Екологічний 
<u>227</u>
                Економічний 
 641 
           Іноземної філології 
 1488 
 Інформаційно-технологічний 
 504 
 Інший(багатопрофільність) 
 111 
                 Історичний
```
 474 Математичний 1000 Правовий 388 Спортивний 147 Технологічний 178 Української філології 1687 Універсальний<br>3206 <u>3206</u> and the state of the state of the state of the state of the state of the state of the state of the state of the state of the state of the state of the state of the state of the state of the state of the state of the Фізико-математичний<br>471 471 Філософський 40 Хіміко-технологічний та агрохімічний 63 Художньо-естетичний 135

Розрахуємо відсоткові співвідношення профілів навчання

perc <- status/sum(status) \* 100 perc null and the contract of the contract of the contract of the contract of the contract of the contract of the c 45.34374853 Біолого-хімічний 2.53164557 Біотехнологічний 0.71996612 Військово-спортивний 0.70114348 Географічний 0.07058491 Екологічний 1.06818503 Економічний 3.01632864 Іноземної філології 7.00202343 Інформаційно-технологічний 2.37165310 Інший(багатопрофільність) 0.52232836 Історичний 2.23048327 Математичний 4.70566091 Правовий 1.82579643 Спортивний 0.69173215 Технологічний 0.83760764 Української філології 7.93844996 Універсальний 15.08634888 Фізико-математичний 2.21636629 Філософський<br>0.18822644 0.18822644 Хіміко-технологічний та агрохімічний 0.29645664 Художньо-естетичний 0.63526422

#### p<-data.frame(perc) ggplot(data=p, aes(x=Var1, y=Freq)) +geom\_bar(stat="identity", fill="steelblu e")+ theme\_minimal()+coord\_flip()

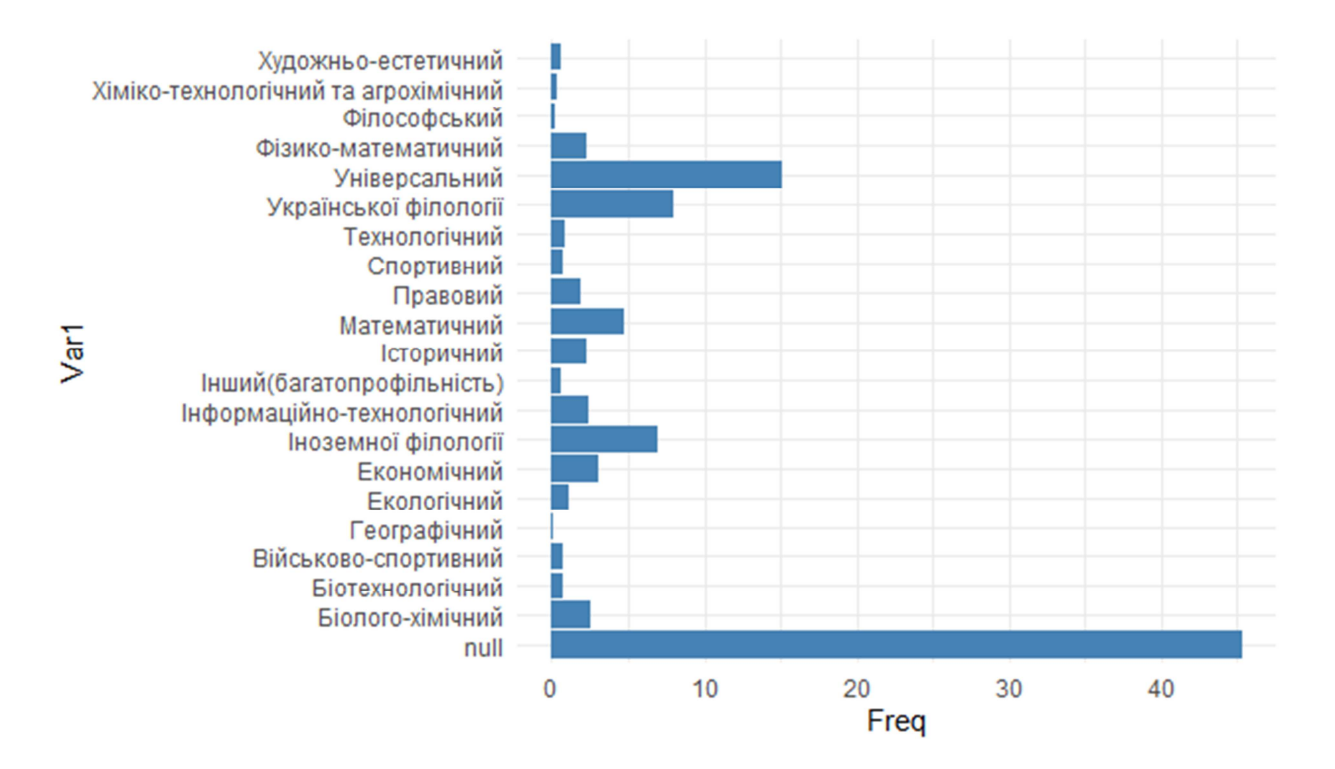

**В результаті аналізу можна зробити висновок, що найбільшими (за кількістю учасників) є універсальний профіль, іноземної філології, української філології та математичний. У 9639 осіб інформація про тип профілю відсутня.** 

# **Розрахуємо статистичні характеристики балів учасників ЗНО з української мови по Харківській області**

Позбавимось записів з відсутніми оцінками з української мови

Kharkivua<-znoKharkiv[znoKharkiv\$UkrBall100!='null',] Розрахуємо середнє значення:

mean(as.numeric(Kharkivua\$UkrBall100)) [1] 128.4766 median(as.numeric(Kharkivua\$UkrBall100)) [1] 138

Розрахуйємо значення середньоквадратичного відхилення

sd(as.numeric(Kharkivua\$UkrBall100)) [1] 52.89775

Розрахуємо квартиль:

quantile(as.numeric(Kharkivua\$UkrBall100))

0% 25% 50% 75% 100% 0.0 114.0 138.0 165.0 199.5

**Можна зробити висновок, що 75% учасників склали ЗНО з Української мови на 165.0 тестові бали з 200 і лише 1 людина склала на 199,5 що є максимальним результатом по області.**